# **Compsci 101 Python Code, Variables**

Susan Rodger January 17, 2023

```
st = f.read() . decode('utf-8')st = st.lower()total = len(st)
```
# **B** is for …

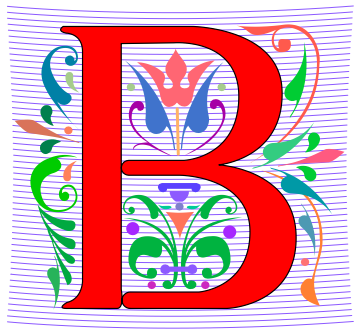

#### • **Bug**

- What you will always have and need to fix
- **Bits**
	- Zeros (0) and Ones (1), like C,G,A,T makes up DNA

#### • **Byte**

• 8 bits that represent a character

#### • **Boolean**

• Type that's true or false

# **B** is for …

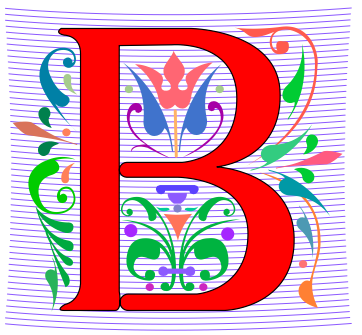

#### • **Bug**

- What you will always have and need to fix
- **Bits**
	- Zeros (0) and Ones (1), like C,G,A,T makes up DNA
- **Byte**
	- 8 bits that represent a character
		- 01000001 code for letter "A"
- **Boolean**
	- Type that's true or false

#### Grace Hopper

- **Computer Scientist**
- **Rear Admiral in US Navy**
- **One of first programmers for one of first computers: Harvard Mark 1**
- **Handed out nanoseconds**
- **First computer bug in 1947**

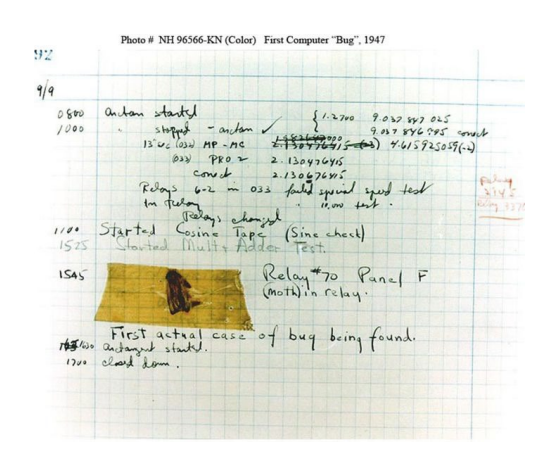

""The only phrase I've ever disliked is, 'Why, we've always done it that way. ' I always tell young people, 'Go ahead and do it.*"*

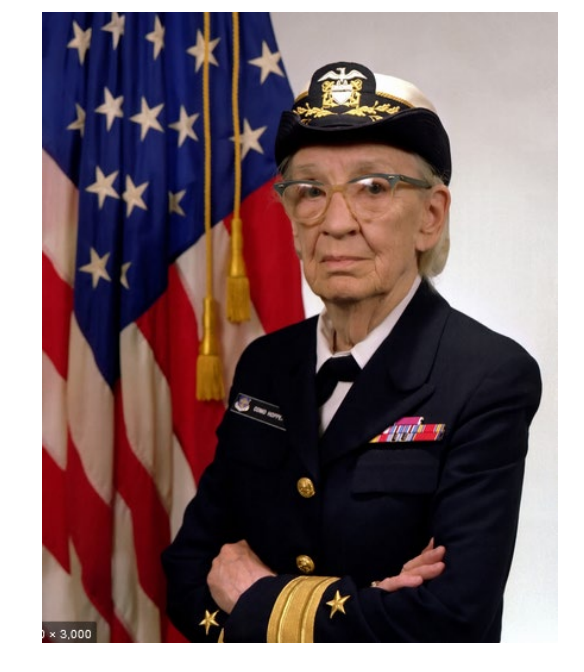

#### Announcements

- **Prelab 1 before lab 1– Install Python/Pycharm**
	- Ways to get help:
		- Office hours, consulting hours
		- Post on Ed Discussion what type of machine, etc
		- Install Fest at Co-lab, Last day this afternoon
- **Ed Discussion Back channel during lecture**
- **QZ03 and reading due Thursday at 10:15am**
- **Assignment 0 - Blockly due 1/19**

# Is this the right course for you?

- **CompSci 101**
	- beginner
	- little or no programming experience
- **CompSci 201**
	- 4/5 on AP CS A
	- OR Programming Experience in Python or Java or ?
		- Problem solving with arrays or lists
		- Looping structures (while/for)
		- Writing functions/methods
		- Problem solving with Sets, Dictionaries or maps?

### Can't take CompSci 101 if

- **You already took CompSci 201, or CompSci 116, or ENG 103 ……**
- **You won't get credit for this course**
- **This is a beginner course**

## Where to sit? Laptops?

- **Sit anywhere but the top 2 seater row and the top 5 full rows. NEVER SIT THERE, WE will ask you to move!**
	- Come forward meet someone
- **Laptop policy**
	- Use your laptop in class only for CompSci 101
		- No watching sports videos, or shop, etc
			- RUDE and distracting to other students
			- Don't come to class Iif you feel you have to do this
		- Not be doing other coursework

#### Practice, Practice, Practice

#### Practice results in Success

# Don't get behind!!!

• **Difficult to catch up…**

# Plan for the Day (PFTD)

- Look at a sample Python Program
	- OK if you don't understand it all
- How to run Python Code
	- Run complete program in Pycharm
	- Short code segments with Python Console
		- Python Console is in Pycharm
- Names, types, and values in Python
- Functions in Python

# Understanding Code

- **We will look at an interesting Python program**
	- Try to figure out what it does

- **You Likely Will NOT understand all this code**
- **Maybe none of it**
- **That's OK**

## How Wotos Work with Google form links

Links on Course

Webpage on

Today's date:

Link 1 Link 2

Link<sub>3</sub> Link 4

- **Given a bitly link**
	- Type it in OR click on it on the calendar page
	- http://bit.ly/101s23-0117-1
- **What you should do:**
	- Introduce yourselves
	- Each person fills out the google form
	- Includes your email, name and netid
	- Discuss each question and fill out
	- Be mindful of time

### WOTO-1 Understanding Code http://bit.ly/101s23-0117-1

## WOTO-2 Understanding Code http://bit.ly/101s23-0117-2

## Names, Types, and Values

- **Relate to a file. Consider: homework.pdf**
- **What is its name?**
- **What is its type?**

• **What is its value?**

## Names, Types, and Values

- **Relate to a file. Consider: cats.jpg**
- **What is its name?**
- **What is its type?**
- **What is its value?**

# Numeric Python Building Blocks

- **Numbers are not everything! But good start**
	- Values and arithmetic expressions
	- Integer aka int: 0, 3, -2, 5, ...
	- Float: 2.5, 3.6673, 1.938e+120
	- Operators:  $+$ ,  $-$ ,  $*$ ,  $/$ ,  $**$
	- Operators: // and %

• **Demo in Python Console**

#### Interactive Console

- **Short way to look at Python values and expressions**
- **Look in the bottom left corner of PyCharm**
- **Click on "Python Console"**

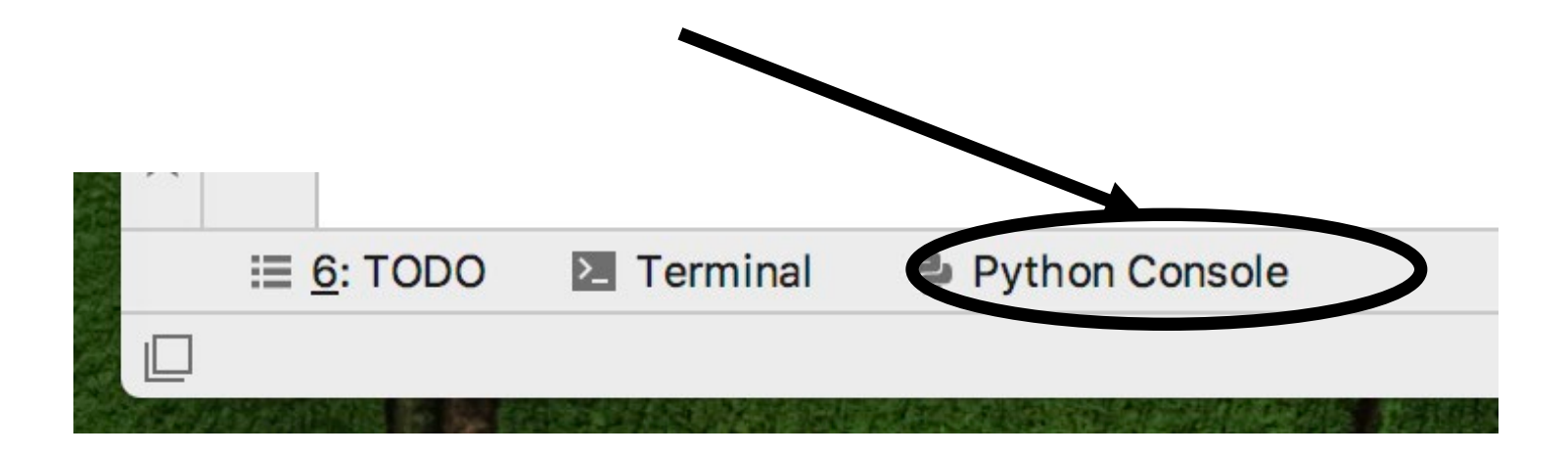

### Summary of Numbers

- **Integers are arbitrarily large in Python 3**
- **Float values do not have infinite precision**
	- Floats are for decimal values
- **Be attentive to parentheses and precedence**
- **Understand / and // and %**
	- Modulus or remainder

# Python Strings

- **A string is a sequence of characters**
	- String literals use single or double quotes
	- "hello" and 'world' are both strings
- **Operators we'll use: + and [:]**
	- Concatenation and Slicing
	- Adding and taking apart?
		- *Today just adding*
- **Demo in Python Console**

#### Types and Conversion

• **How do you convert a .jpg to a .png?**

• **Can we add a string and an integer?**

# Using Python Console

- **Not writing a whole program**
- **Just checking out values or writing simple code**
- **What is the difference in Python Console of:**  $\gg$  print("a" + " " + "b")

$$
>>>
$$
"a" + " " + "b"

#### Variables

- **We use variables to store values so we can use them and re-use them in expressions**
	- Name associated with storage (spot in memory)
	- Assign value to a variable
- **How to read: num = 5, word = "hello"**
	- Why say 'gets' or 'is assigned' and not 'equals'
	- We'll use 'equals' later to mean equality

#### Variable idea 1) num =  $6$

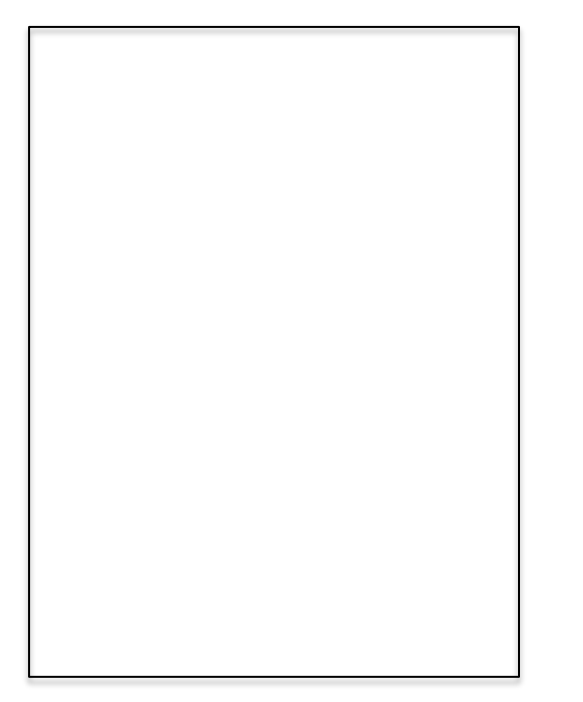

#### Computer

#### Variable idea 1) num =  $6$

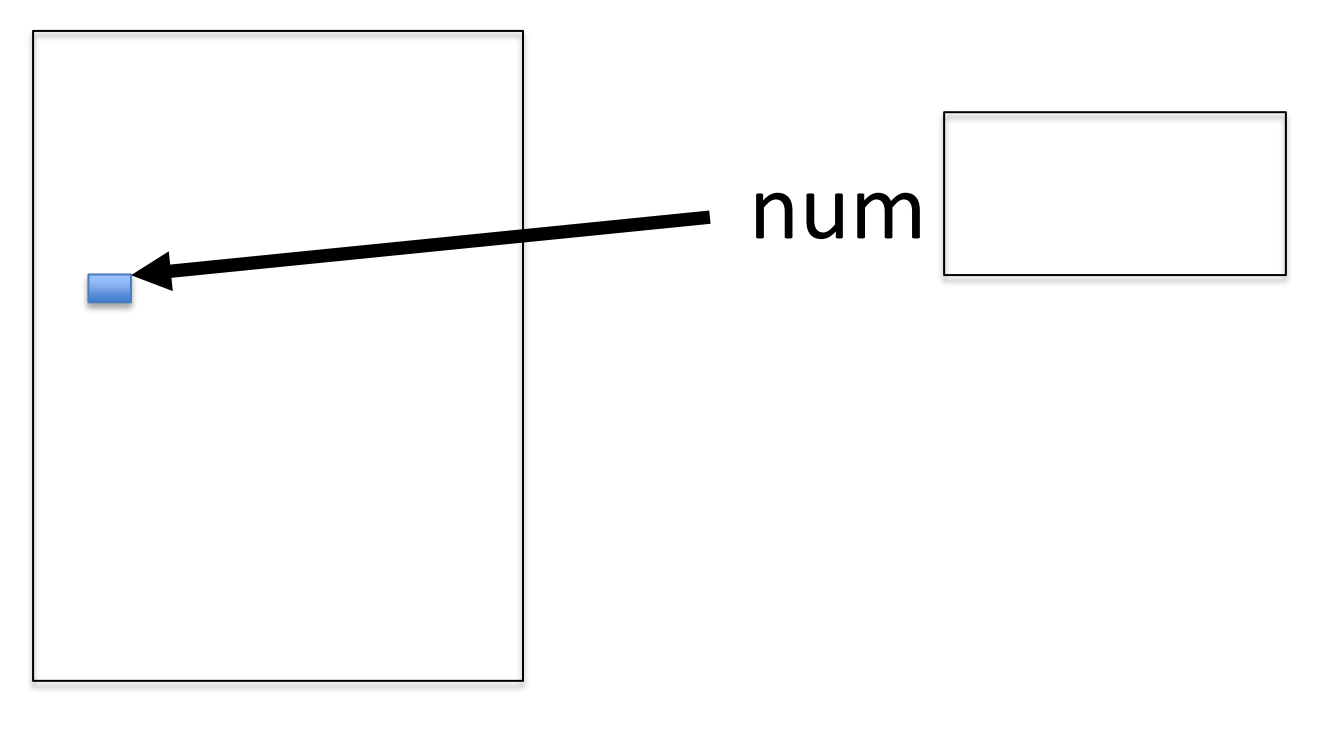

#### Computer

#### Anatomy of a variable

- **Variables in Python have a type, changeable**
	- Initially var = 5, change to var = "hello"
	- Use the type (..) function to determine type, but documentation/comments are better
- **Variables are names/labels, references to an object stored elsewhere (basically)**
	- My address is "202 Main Street"
	- That's the name/label, my house is elsewhere
	- For var = "hello", the string is elsewhere

#### **Subtleties**

#### • **Variables on LHS and RHS**

- Value compared to Name
- LHS Left Hand Side
- RHS Right Hand Side

**num1 = 17 num2 = num1 + 12**

$$
\begin{aligned}\n\text{var1} &= 17 \\
\text{var2} &= \text{var1} + 12 \\
\text{var1} &= \text{"hi"} \\
\text{var2} &= \text{var1} \ \star \ 3\n\end{aligned}
$$

- **What happens here?**
	- Value compared to Name
- **In expressions? What is value**

### Basic Python [http://bit.ly/101s23-0117-3](http://bit.ly/101s23-0901-3)

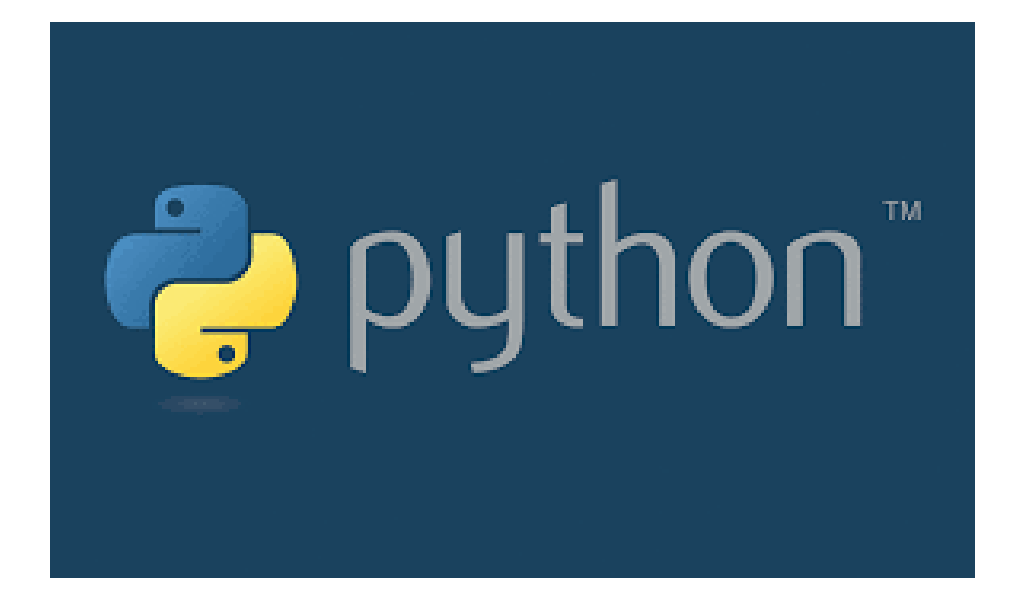